**ICT Solutions for Brilliant Minds** 

CSC

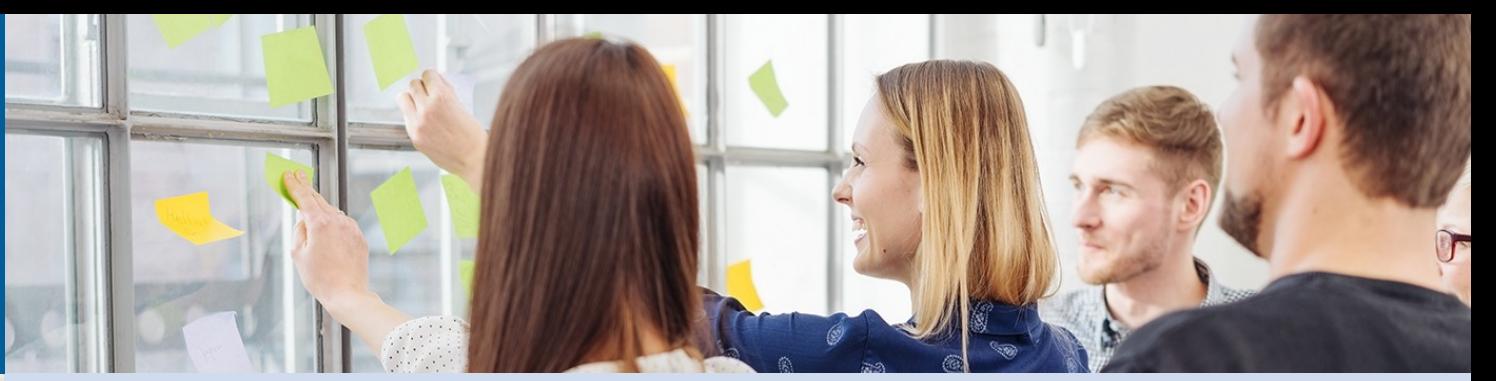

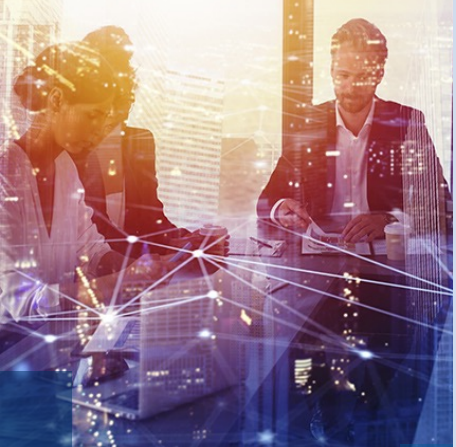

**CSS Team**

# **Moving a project to Rahti**

Joona Tolonen (servicedesk@csc.fi)

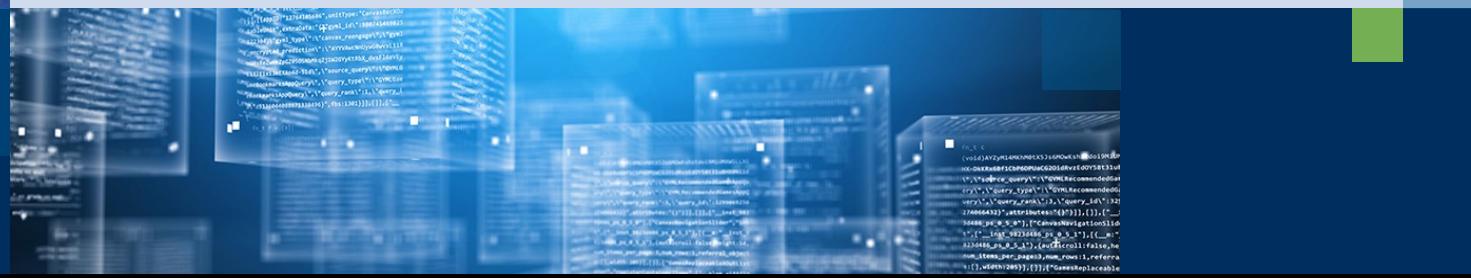

## **Rahti**

- Service officially released in April 2024 oPrevious version Open Beta
- OpenShift version 4.15
- Kubernetes version 1.28

*"Rahti is a shared, general-purpose container service for hosting web projects."*

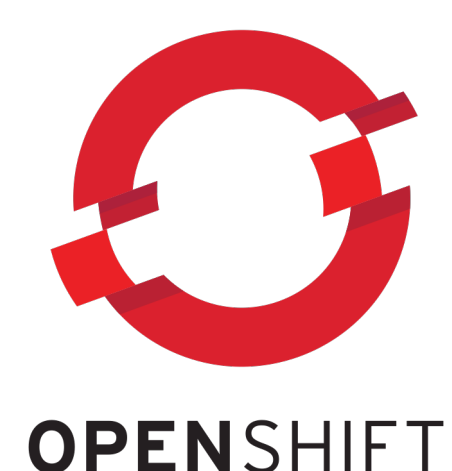

#### **"Move to Rahti" use-cases**

- 1. Start from scratch
- 2. Move from the open beta (old) Rahti to production (new) Rahti
- 3. Move from monolithic (e.g. cPouta) environment to container based Rahti

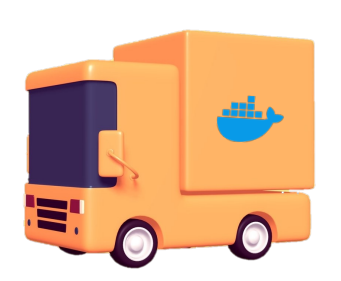

- Try the Rahti service out! ohttps://docs.csc.fi/cloud/rahti2/
- Plan ahead:
	- oNeeds a separation of handling data and storing data
	- oMetrics of data handling workload (CPU, GPU intensive?)
	- oVolume and form of data stored

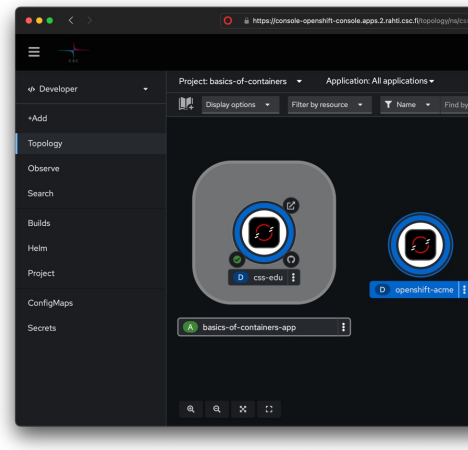

- Try the Rahti service out! ohttps://docs.csc.fi/cloud/rahti2/
- Plan ahead:

o**Needs a separation of handling data and storing data**

oMetrics of data handling workload (CPU, GPU intensive?)

oVolume and form of data stored

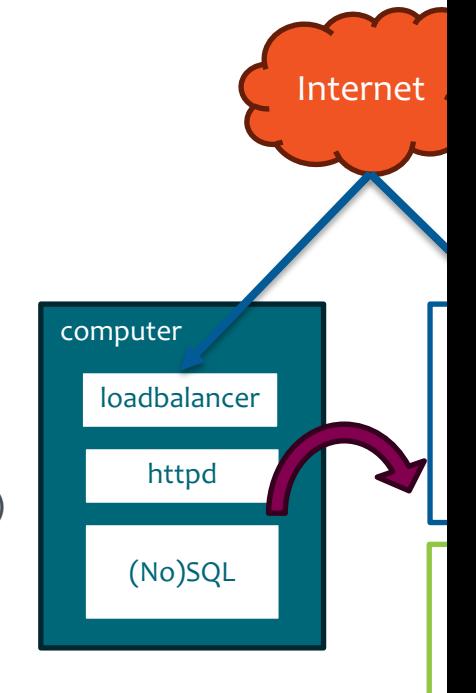

- Try the Rahti service out! ohttps://docs.csc.fi/cloud/rahti2/
- Plan ahead:

oNeeds a separation of handling data and storing data

o**Metrics of data handling workload (CPU, GPU intensive?)**

- o Mahti and Puhti OOD
- oVolume and form of data stored

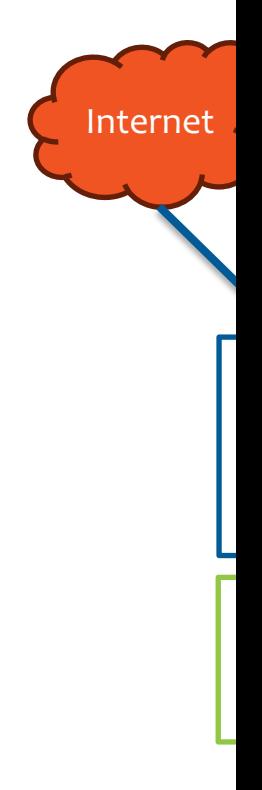

- Try the Rahti service out! ohttps://docs.csc.fi/cloud/rahti2/
- Plan ahead:
	- oNeeds a separation of handling data and storing data
	- oMetrics of data handling workload (CPU, GPU intensive?)
	- o**Volume and form of data stored**
		- o Persistent volume inside Rahti (no RWX)
		- o Pukki DBaaS
		- o Allas object storage

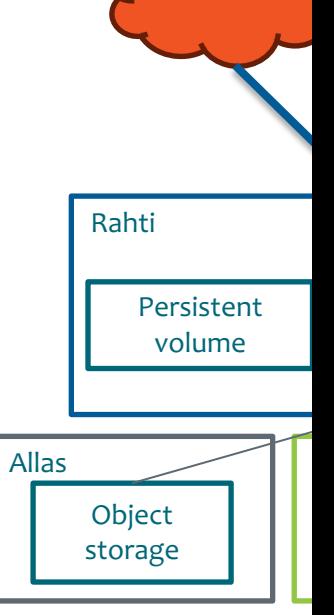

Internet

# **Move from Rahti to Rahti**

• Caveats:

oNo transfer automation exists between Rahtis oNo support for RWX in Rahti oDecreased default memory and CPU limits oNoGPUs

• Updated BU policy:

ohttps://docs.csc.fi/cloud/rahti2/billing/#cost-change-whenmigrating-from-rahti-1-to-rahti-2

• Thorough instructions may be found from here: ohttps://docs.csc.fi/cloud/rahti/rahti-migration/

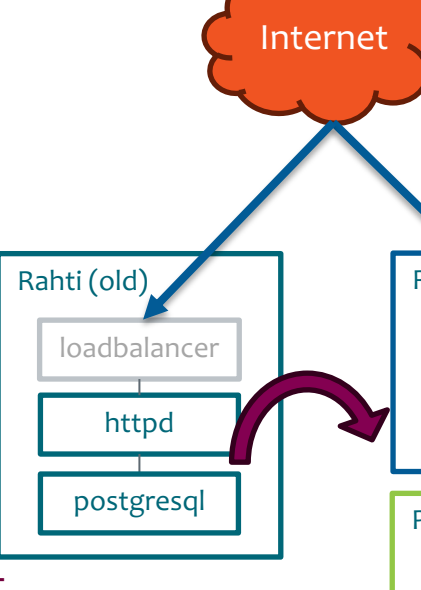

#### **Move from x to Rahti**

- Basically the same as with 'Start from scratch' plus the burden of existing data
- More information may be found from here: ohttps://docs.csc.fi/cloud/rahti2/moving-into/

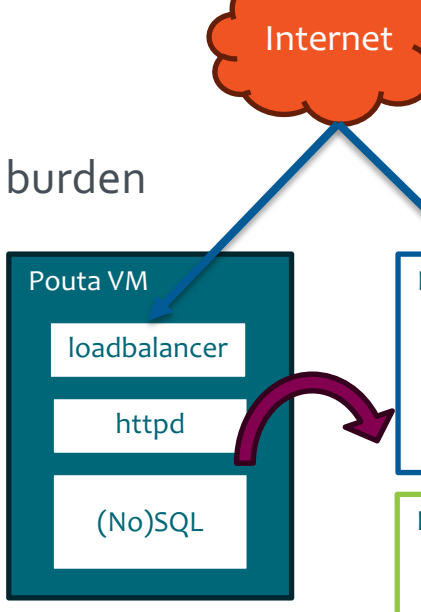

#### **General considerations**

- Start **now**, especially moving from old Rahti to new Rahti
- Keep old and new project running concurrently until you are happy with the service on the new Rahti
- Shift is a good time to evaluate your:

oComputing strategy (e.g. 24/7 running VM vs. Rahti components) oData strategy (e.g. Pukki DBaaS and Allas)

• Utilise tools like Helm Charts when possible

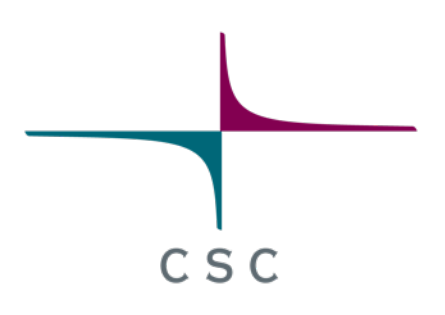

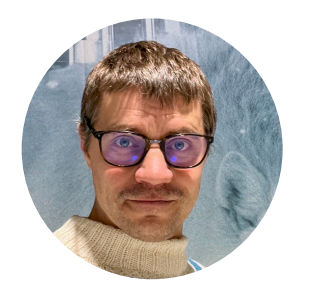

#### **Be in touch!**

servicedesk@csc.fi

https://www.linkedin.com/in/joonatolonen/

facebook.com/CSCfi

twitter.com/CSCfi

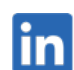

 $\ln$  linkedin.com/company/csc---it-center-for-science

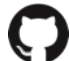

github.com/CSCfi